Getting Started 1

**Getting Started** 

Date of Publish: 2019-03-04

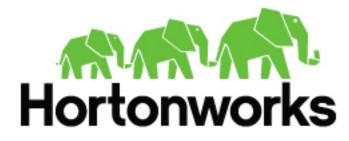

https://docs.hortonworks.com

# Contents

| DataPlane overview                              | 3 |
|-------------------------------------------------|---|
| DP Platform terminology                         | 3 |
| Related resources                               | 4 |
| General requirements for DataPlane installation | 4 |
| Enterprise LDAP requirements                    | 5 |
| General requirements for clusters               | 6 |
| Knox authentication for DataPlane clusters      | 6 |
| Knox Gateway proxying with DataPlane            | 7 |

### **DataPlane overview**

Hortonworks DataPlane is a portfolio of data solutions that will support the management & discovery of data (whether at-rest or in-motion) and enable an enterprise hybrid data strategy (from the data center to the cloud).

DataPlane is composed of a core platform ("DP Platform" or "Platform") and an extensible set of apps ("DP Apps") that are installed on the platform. Depending on which app you plan to use, you may be required to install an agent into a cluster to support that app, as well as meet other cluster requirements.

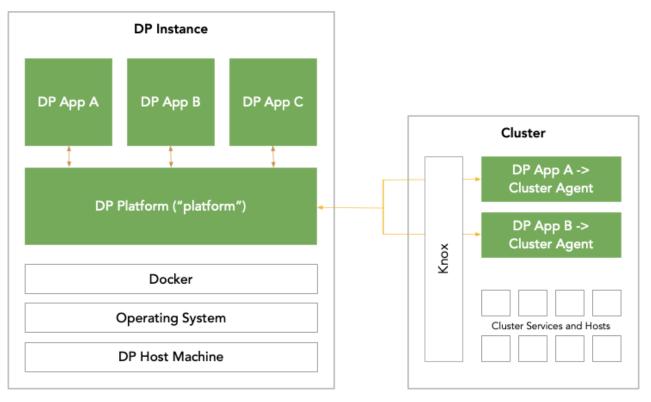

#### **DP** Platform terminology

Following is a set of terms that are relevant to understanding DataPlane.

**DP** Platform or Platform

The core platform that runs one or more DP Apps.

| DP Apps     | The set of apps that are available with DataPlane. These<br>apps runs on the platform host, and in some cases<br>(depending on the app) have a corresponding agent that<br>also needs to be installed in-cluster. Each app also has a<br>set of cluster requirements to support the app features. |
|-------------|----------------------------------------------------------------------------------------------------|
|             | Example: Data Lifecycle Manager (DLM) or Data Steward Studio (DSS)                                                                                                    |
| agent       | The agent that runs in cluster in support of a DP App.                                                                                                    |
|             | Example: DLM Engine (used with the DLM App)                                                                                                    |
| cluster     | A Hortonworks Data Platform or Hortonworks DataFlow cluster that is registered with a DP instance, and then used with an app.                                                                                                    |
|             | This cluster can be running on-premise in your data center or in a cloud environment                                                                                                    |
| DP instance | A deployment of a DataPlane instance. This is where the platform and the apps run, on a single host as Docker containers.                                                                                                    |
| Apache Knox | Provides a single-point access for authentication and<br>proxy of cluster services. Knox is used between your DP<br>Instance and your cluster to handle user authentication<br>(via Single Sign-On or Trusted Proxy setup) and (in<br>some cases) acts as a cluster gateway proxy.                |
| LDAP        | LDAP or Active Directory (AD) is used as the authentication source for DP and your clusters.                                                                                                    |

# **Related resources**

Learn more about DPS and related technologies with the following resources:

| Resource                  | Link                                                 |
|---------------------------|------------------------------------------------------|
| Hortonworks DataPlane     | https://hortonworks.com/products/data-services/      |
| Hortonworks Data Platform | https://hortonworks.com/products/data-platforms/hdp/ |
| Hortonworks DataFlow      | https://hortonworks.com/products/data-platforms/hdf/ |
| Apache Knox               | https://hortonworks.com/apache/knox-gateway/         |
| Apache Ranger             | https://hortonworks.com/apache/ranger/               |
| Docker                    | https://www.docker.com/                              |

# **General requirements for DataPlane installation**

Understanding the requirements and recommendations indicated below can help to avoid common issues during and after DataPlane installation.

- Be sure to review the *DP Platform Support Matrix* to confirm you meet the environment and system requirements, including Docker and networking.
- You need to have root access to the nodes on which all DP services will be installed.

• Every host name used with DataPlane must be resolvable by DNS or configured in the DataPlane containers, so that host names can be resolved between all cluster nodes.

Using a DNS server is the recommended method, but if the instances are added to /etc/hosts, you must explicitly register the cluster host names within the DataPlane Docker containers. It is not sufficient to have the host names included in the /etc/hosts file on the DP Platform host. See the DP Platform Administration guide for instructions.

- DataPlane supports only PEM-encoded certificates compatible with OpenSSL 1.0.2k or later.
- If you are using AWS, do not use EC2 instance's the public DNS names to access DataPlane.

Use a public IP address or set up and use a DNS (Route 53) fully qualified domain name (FQDN).

• Have your enterprise LDAP details available.

See Enterprise LDAP Requirements for more details.

• Determine which DP Apps you plan to install and which cluster(s) you plan to add to DataPlane.

Be sure to review the app-specific documentation thoroughly to make sure you can meet the app-specific requirements. For example, depending on your choice of apps, your cluster requirements might change. This includes (but is not limited to) a minimal HDP or HDF version, setup and configuration of Knox, and other cluster requirements. See *Preparing Your Cluster* for more details.

The high-level installation procedure involves two work streams:

| Installing DataPlane & the DP Apps    | Install and configure the DP Platform and your target DP Apps.<br>Proceed to the DP Platform Installation guide.                                                                                    |
|---------------------------------------|----------------------------------------------------------------------------------------------------|
| Preparing Your Clusters for DataPlane | Prepare your clusters, which can include upgrading, adding and<br>configuring Knox, and adding required DP Agents (per your choice of<br>DP Apps).<br>Proceed to General requirements for clusters. |

# **Enterprise LDAP requirements**

You need your enterprise LDAP settings available the first time you log in to DataPlane in order to configure DataPlane for authentication and authorization. Ensure you have the correct settings available and ready to use as part of your DataPlane setup. The following table details the properties and values you need to know to set up LDAP with DataPlane.

| Property                      | Description                                                                                                    | Example                                                 |
|-------------------------------|----------------------------------------------------------------------------------------------------|---------------------------------------------------------|
| LDAP URL                      | The hostname and port for the LDAP or Active Directory server                                                                                                    | ldap://my.ldap.server:389<br>ldaps://my.ldap.server:689 |
| LDAP Certificate File         | If you are using LDAPS and with a certificate, you<br>need to have the certificate ready to be uploaded into<br>DataPlane so that DataPlane can validate the LDAPS<br>connection. Note that DataPlane only supports a<br>PEM-encoded certificates and compatible with<br>OpenSSL 1.0.2k or later. | SSL certificate file                                    |
| Administrator Bind DN         | The Distinguished Name ("DN") for the manager                                                                                                    | cn=Administrator,ou=srv,dc=hortonworks,dc=local         |
| Administrator Password        | The password for the DN                                                                                                    | Your_password                                           |
| User Search Base              | The root Distinguished Name to search in the directory for users                                                                                                    | ou=Users,dc=hortonworks,dc=local                        |
| User Search Attribute         | The attribute for user names                                                                                                    | uid                                                     |
| User Object Class (optional*) | The object class that is used for users                                                                                                    | person                                                  |
| Group Search Base             | The root Distinguished Name to search in the directory for groups                                                                                                    | ou=Groups,dc=hortonworks,dc=local                       |

| Property                       | Description                                                                         | Example      |
|--------------------------------|-------------------------------------------------------------------------------------|--------------|
| Group Search Attribute         | The attribute for group name                                                        | cn           |
| Group Object Class             | The object class that is used for groups                                            | groupofnames |
| Group Member Attribute<br>Name | The attribute in a group object that specifies the users that are part of the group | member       |
| Follow referrals               | Check this box if you want to follow LDAP referrals                                 |              |

# **General requirements for clusters**

Understanding the requirements and recommendations indicated below can help to avoid common issues during and after DataPlane installation.

You must perform a minimum set of cluster setup and security actions on each cluster that you plan to register in DataPlane. You can perform any additional security-related tasks on your cluster as appropriate for your environment and company policies.

The following provides a high-level overview of the requirements for DataPlane and DP Apps.

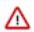

**Important:** Be sure to refer to the cluster and security setup requirements for each of the DP apps you plan to install for exact details.

| Cluster<br>Requirements | DP Platform                   | Data Lifecycle<br>Manager (DLM) | Data Steward Studio<br>(DSS)              | Streams Messaging<br>Manager (SMM) | Data Analytics<br>Studio (DAS)    |
|-------------------------|-------------------------------|---------------------------------|-------------------------------------------|------------------------------------|-----------------------------------|
| Knox Authentication     | n/a                           | Knox SSO                        | Knox Single Sign-On<br>Knox Trusted Proxy | Knox SSO                           | Knox SSO                          |
| Knox Proxy Gateway      | Optional (but<br>recommended) | Required                        | Required                                  | n/a                                | n/a                               |
| Cluster Agents          | n/a                           | DLM Engine                      | DSS Profiler Service                      | SMM Rest Server                    | DAS Event Processor<br>DAS Webapp |
| Cluster Services        | n/a                           | Refer to DLM<br>documentation   | Refer to DSS<br>documentation             | Refer to SMM<br>documentation      | Refer to DAS<br>documentation     |

For more information about Knox authentication options, see Knox Authentication for DataPlane Clusters.

#### **Related Information**

DataPlane Service documentation

#### **Knox authentication for DataPlane clusters**

Apache Knox provides a single access point for authentication and proxy of cluster services to DataPlane.

DP Platform and the DP Apps leverage Knox to provide users and services with simplified and consistent access to clusters, data, and other services. DataPlane authenticates users against a centralized identity provider in the organization (such as an LDAP or AD). Having Knox set up with your clusters ensures that those users and services are authorized to perform specific actions on the respective clusters, and propagates the identity of the user or service from DataPlane to the cluster services.

You must configure Knox on the clusters you plan to use with DataPlane. You will perform this Knox setup on your clusters after you perform the DataPlane Installation. See the DataPlane Installation for more information. There are two options for configuring Knox in your cluster in order for that cluster to work with DataPlane.

- Knox Single Sign-On (SSO)
- Knox Trusted Proxy Pattern (TPP)

#### Important:

The Knox in your cluster must be configured to use the same LDAP/AD as your DP instance for user identity to match and propagate between the systems.

Based on the authentication option you choose to use with your cluster, there is a set of concomitant minimal cluster requirements:

| Minimal cluster requirements | Knox Single Sign-On (SSO) | Knox Trusted Proxy Pattern (TPP) |
|------------------------------|---------------------------|----------------------------------|
| Ambari                       | Required                  | Required                         |
|                              | + LDAP AuthN              | + LDAP AuthN                     |
|                              |                           | + Ambari Kerberos AuthN          |
| Kerberos Enabled             | Optional                  | Required                         |
| Knox Gateway Proxy           | Optional                  | Required                         |

The use of Knox Gateway Proxy is optional for DP Platform. Depending on which DP Apps you plan to use and how your cluster is configured, the setup of Knox Gateway Proxy may be required. For example, if you are using Data Lifecycle Manager or Data Steward Studio and Wire Encryption is configured in your cluster, you must use Knox Gateway Proxy setup with additional services configured for the proxy. Knox Gateway Proxy is required for the Knox Trusted Proxy Pattern (TPP) authentication option.

| Resource                                  | HDP 2.6 and Ambari 2.6                                                                                         | HDP 3.0 and Ambari 2.7                                                   | HDP 3.1 and Ambari 2.7                            |
|-------------------------------------------|----------------------------------------------------------------------------------------------------|--------------------------------------------------------------------------|---------------------------------------------------|
|                                           | Documentation                                                                                                  | Documentation                                                            | Documentation                                     |
| Configure LDAP for Ambari, and sync users | Ambari Security Guide,<br>Configuring Ambari<br>Authentication with LDAP or<br>Active Directory Authentication | HDP Security Guide, Configuring<br>Ambari Authentication for LDAP/<br>AD | Configuring Ambari<br>Authentication with LDAP/AD |
| Configure SSO topology                    | HDP Security Guide, Identity                                                                                   | HDP Security Guide, Configuring                                          | Configuring an Identity Provider                  |
|                                           | Providers (IdP)                                                                                                | an Identity Provider                                                     | (IdP)                                             |
| Configure Knox SSO for Ambari             | HDP Security Guide, Setting up<br>Knox SSO for Ambari                                                          | HDP Security Guide, Configuring<br>Apache Knox SSO                       | Configuring Knox SSO                              |

Refer to the following documentation on how to configure your cluster for Knox authentication.

For more information about HDF Knox configuration, see HDF Security documentation.

# **Knox Gateway proxying with DataPlane**

With Knox setup and configured in your cluster, it is optional (but recommended) that you also configure Knox to be a proxy gateway for communication between your DP Instance and your cluster. You must configure Knox Gateway for proxying on the clusters you plan to use with DataPlane prior to starting the DataPlane installation process. During DataPlane installation, you will configure Knox Gateway for DataPlane.

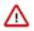

**Important:** Configuring Knox Gateway is required if your cluster is configured with Kerberos or with wire encryption. This simplifies certificate management for DataPlane, as the only security certificate that needs to be managed is for Knox.

Refer to the following documentation on how to configure your cluster for Knox Gateway:

| Resource                            | HDP 2.6 Documentation | HDP 3.0 Documentation                               | HDP 3.1 Documentation        |
|-------------------------------------|-----------------------|-----------------------------------------------------|------------------------------|
| Configure a reverse proxy with Knox |                       | HDP Security Guide, Configuring<br>the Knox Gateway | Configuring the Knox Gateway |

| Resource                                          | HDP 2.6 Documentation | HDP 3.0 Documentation                             | HDP 3.1 Documentation         |
|---------------------------------------------------|-----------------------|---------------------------------------------------|-------------------------------|
| Configure LDAP with Knox for proxy authentication |                       | HDP Security Guide, Set up<br>LDAP Authentication | Configure LDAP Authentication |

For more information about HDF Knox Gateway configuration, see HDF Security documentation.